### Application: Vacuum Test Data Sheet

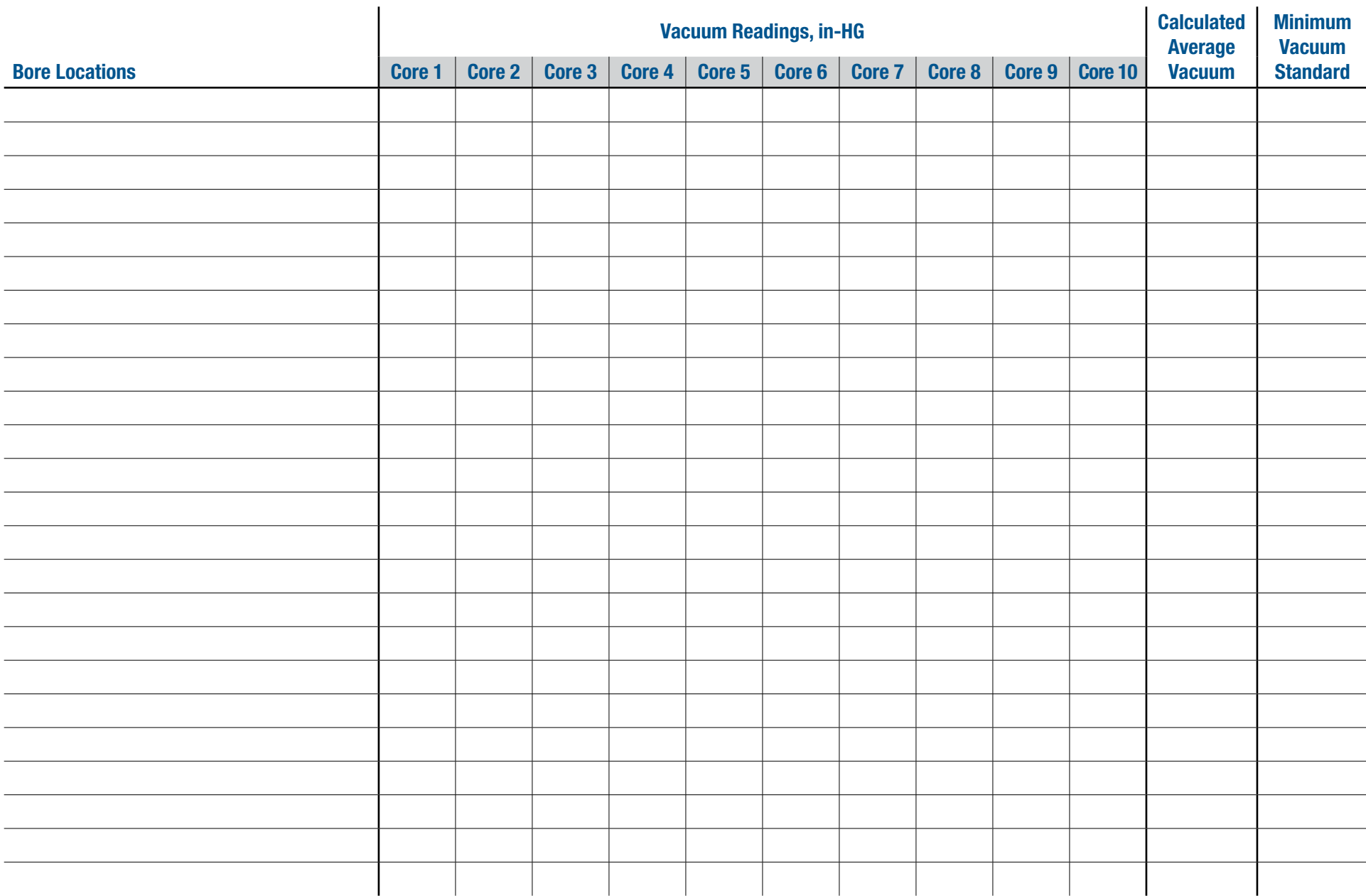

## sonna O

The Sonnax vacuum test data sheet is a document that can be printed or downloaded and stored on your computer. This test data sheet helps to track be calculated. Your minimum vacuum standard for each bore can be vacuum readings in critical wear areas from up to 10 cores of the same type. Comparing results from 10 cores aids in wear pattern identification.

Recording results allows an average vacuum reading for each bore to established from this data. These standards should reflect your warranty requirements and customer needs.

## **Sample Sheet for Reference**<br>**Application:** 4L60-E

## **Vacuum Test Data Sheet**

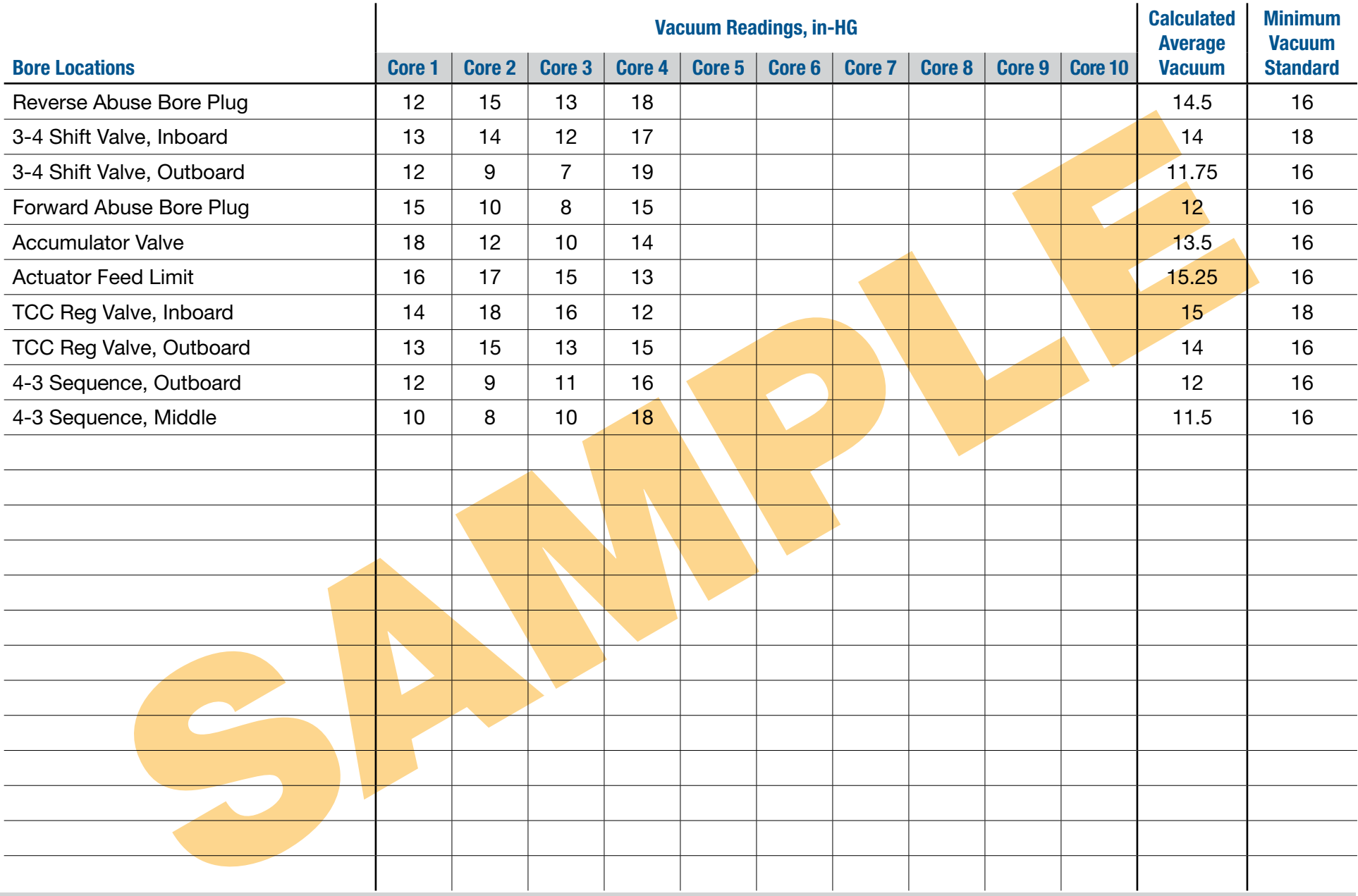

# sonnax

The Sonnax vacuum test data sheet is a document that can be printed or downloaded and stored on your computer. This test data sheet helps to track vacuum readings in critical wear areas from up to 10 cores of the same type. Comparing results from 10 cores aids in wear pattern identification.

Recording results allows an average vacuum reading for each bore to be calculated. Your minimum vacuum standard for each bore can be established from this data. These standards should reflect your warranty requirements and customer needs.